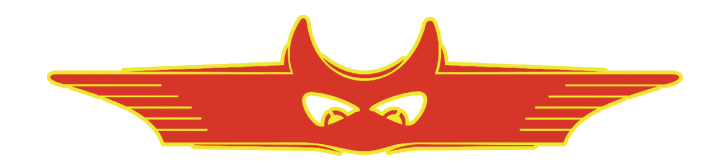

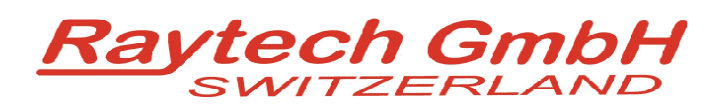

## **Microohm Junior II**

**Oberebenestrasse 11 5620 Bremgarten Switzerland Tel. +41 56 648 60 10 Fax. +41 56 648 60 11** 

10 Amp Digital Micro-Ohm Meter Micro-Junior 2

Command Set

V2.24

# **Micro Junior 2 Command Set**

## **1 Hardware Protocol**

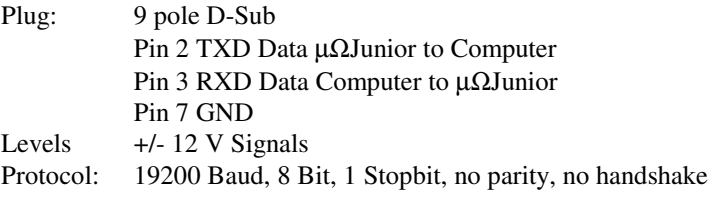

## **2 Software-Protocol**

Required firmware version uJun 2.00 and later.

#### *2.1 Syntax of Commands*

"cc [Data1[;Data]..]Term" cc = 2 ASCII Character for the Command

'**,**' (semicolon or white space) Separator for multiple Data fields Numeric Format of Numbers: float ( C - Language), "." as decimal point Format of Strings: all ASCII Characters from 0x20 to 0x7f] Terminator: " $CR''$  ( = 0x0D) or "LF" (=0x0A)

Answers without data

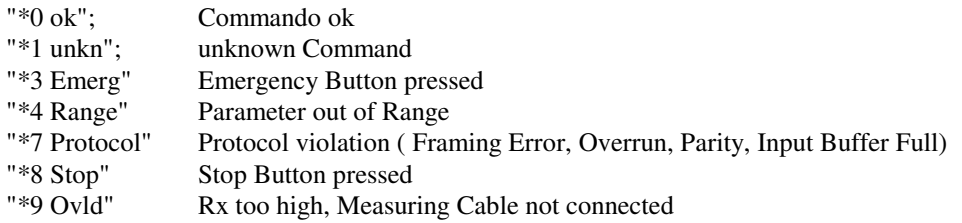

General Format of Answer Message xx,Message1[,Message2;[Message3]..]",CR xx Type of answer ( the command itself)

#### *2.2 Micro Junior 2 Commands*

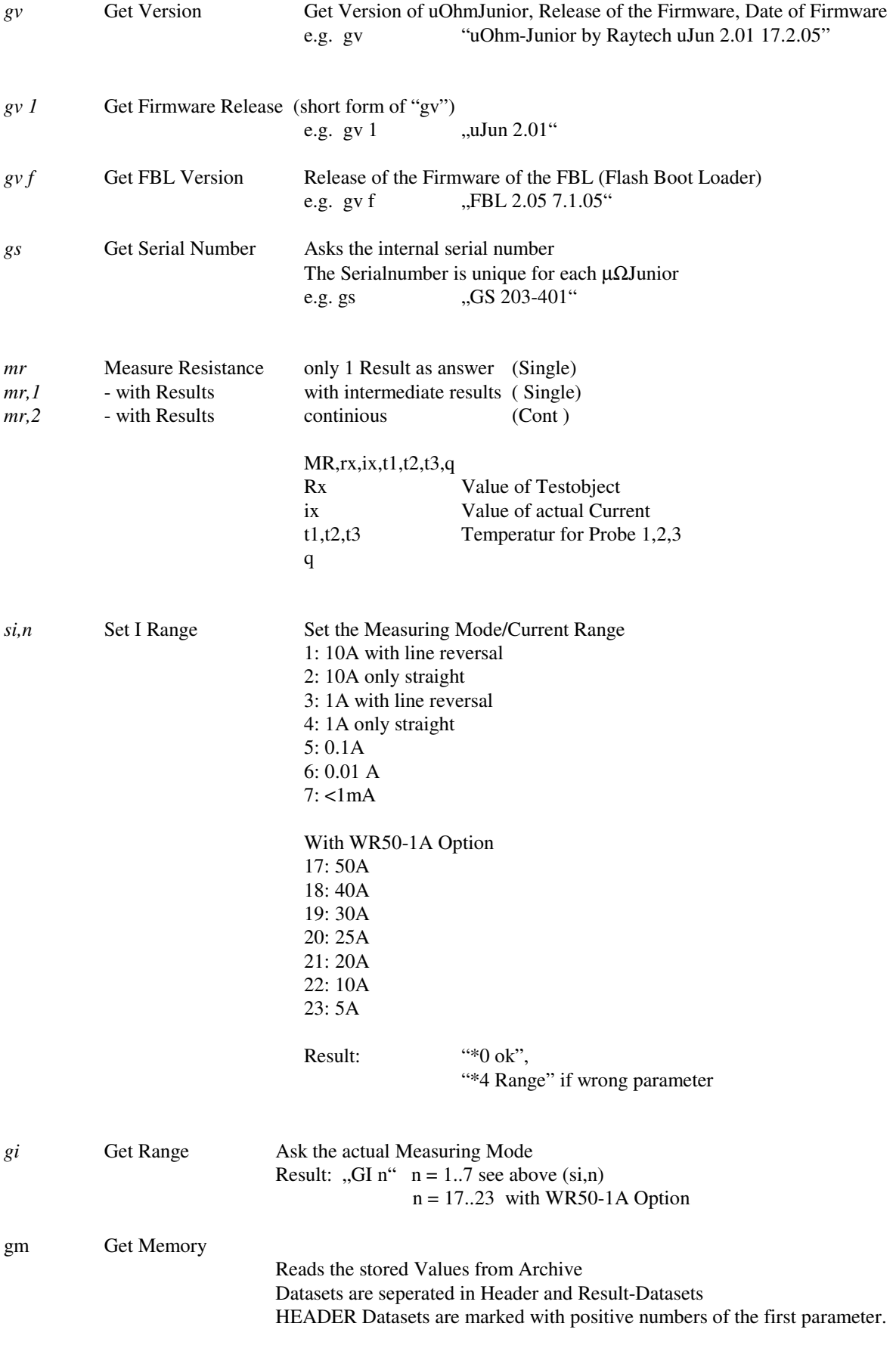

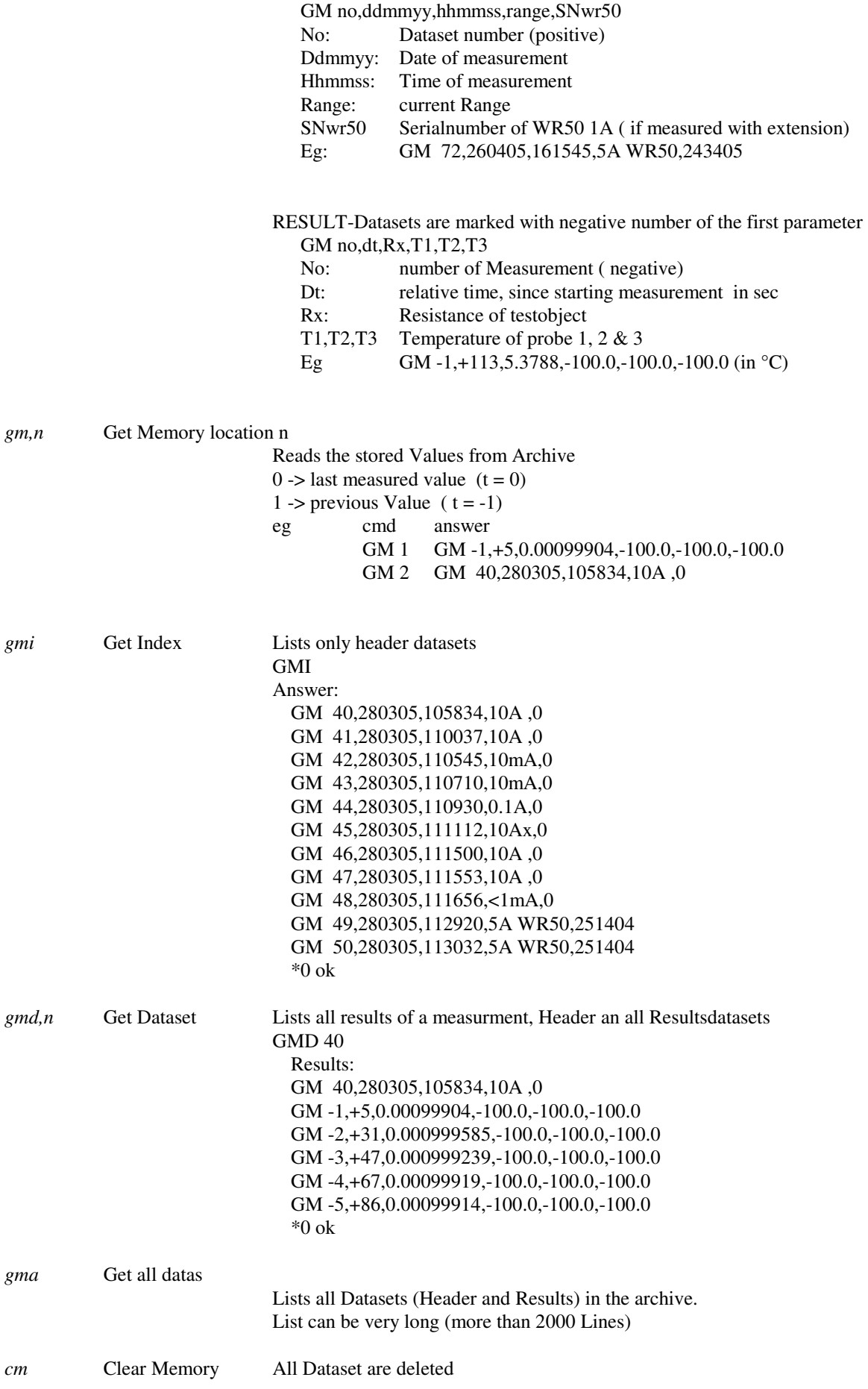

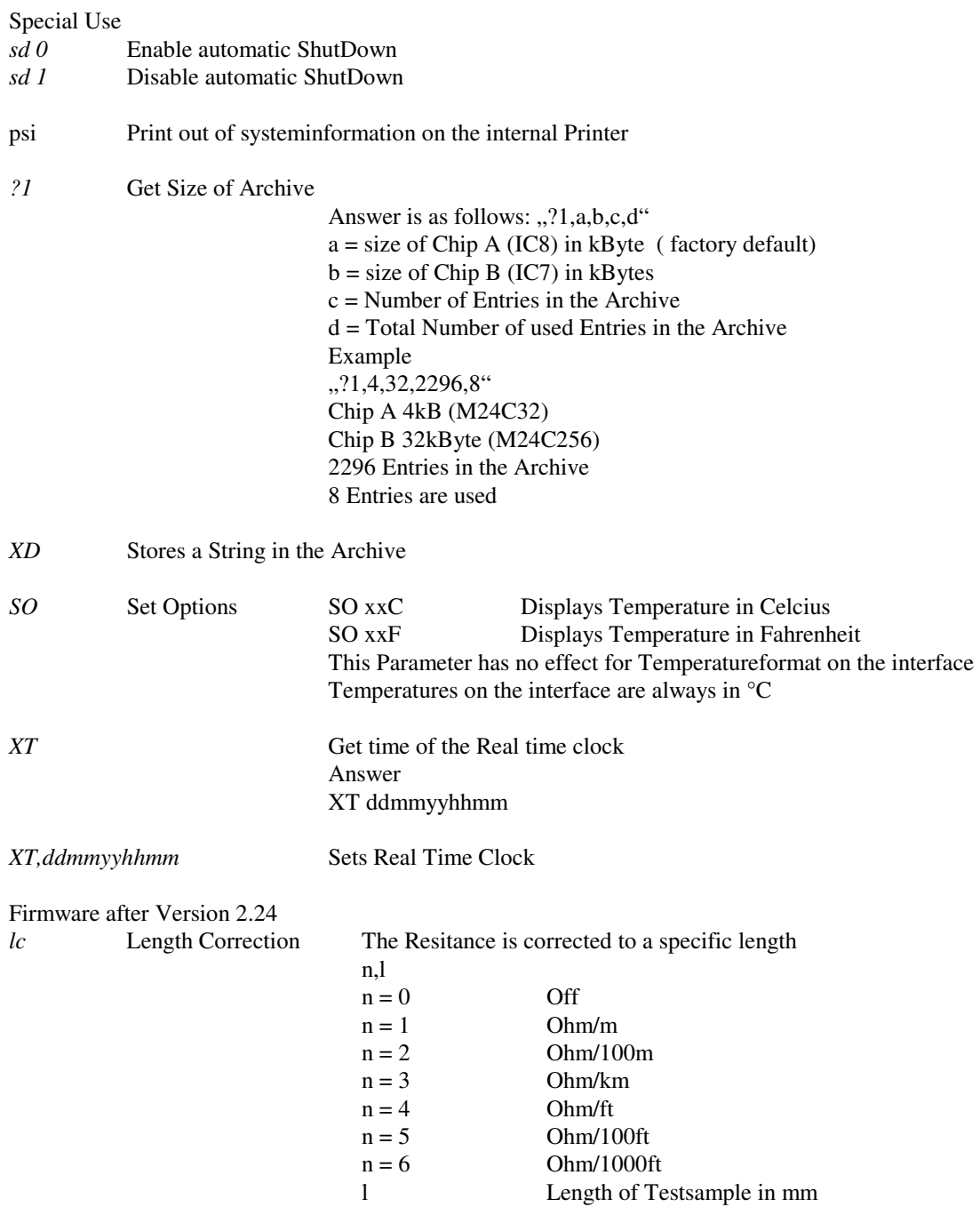

#### *2.3 Special privileged Commands*

Special Low Level Commands are subject to use in a external Software running on a PC. These Commands are locked until a special command is used. SS Set Serialnumber SS@414-402 XX x Enter security code XI x Special Infos  $X = 0$  Off X = 1 Ubattavg  $X = 2$  Ubatt XK x Control Encoder Turns encoder  $x$   $(+/-)$  steps XKP Press Encoder Button<br>XKR Release Encoder Butto Release Encoder Button XY Get Information String Result: XY "L1100 " XV@Str Set Information String HC Hardcopy XO Get Offset Values Result: X=,iiii.ii,uuu.uuu Result: XO -2.453460e-05,-3.094277e-05 XS Get all Shuntvalues Result: "XS 9.2827, 0.991636, 0.1000, 0.00997104" X1,n,f Set Shunt n to Value f X1 n,f  $n =$  Shunt  $1 = I_0A001$ ,  $2 = I_0A1$ ,  $3 = I_1A$ ,  $4 = I_1^0 10A$  $f = new Shunt$  Value X2 Store Shunt Values Xmon Call FBL PSI Print System Info to Internal, External Printer oder Serial Interface PSE PSS

### **3 Appendix**

Definition of Constants ( Language C Syntax )